### Gestion de Parc avec OCS et GLPI VX124

Durée:3 jours

#### Public:

Administrateur devant gérer un parc de systèmes dans un environnement de production.

Objectifs: Savoir installer et configurer, et utiliser les outils OCS et GLPI.

#### Connaissances préalables nécessaires:

Une bonne connaissance des systèmes Unix/Linux est nécessaire.

#### Programme:

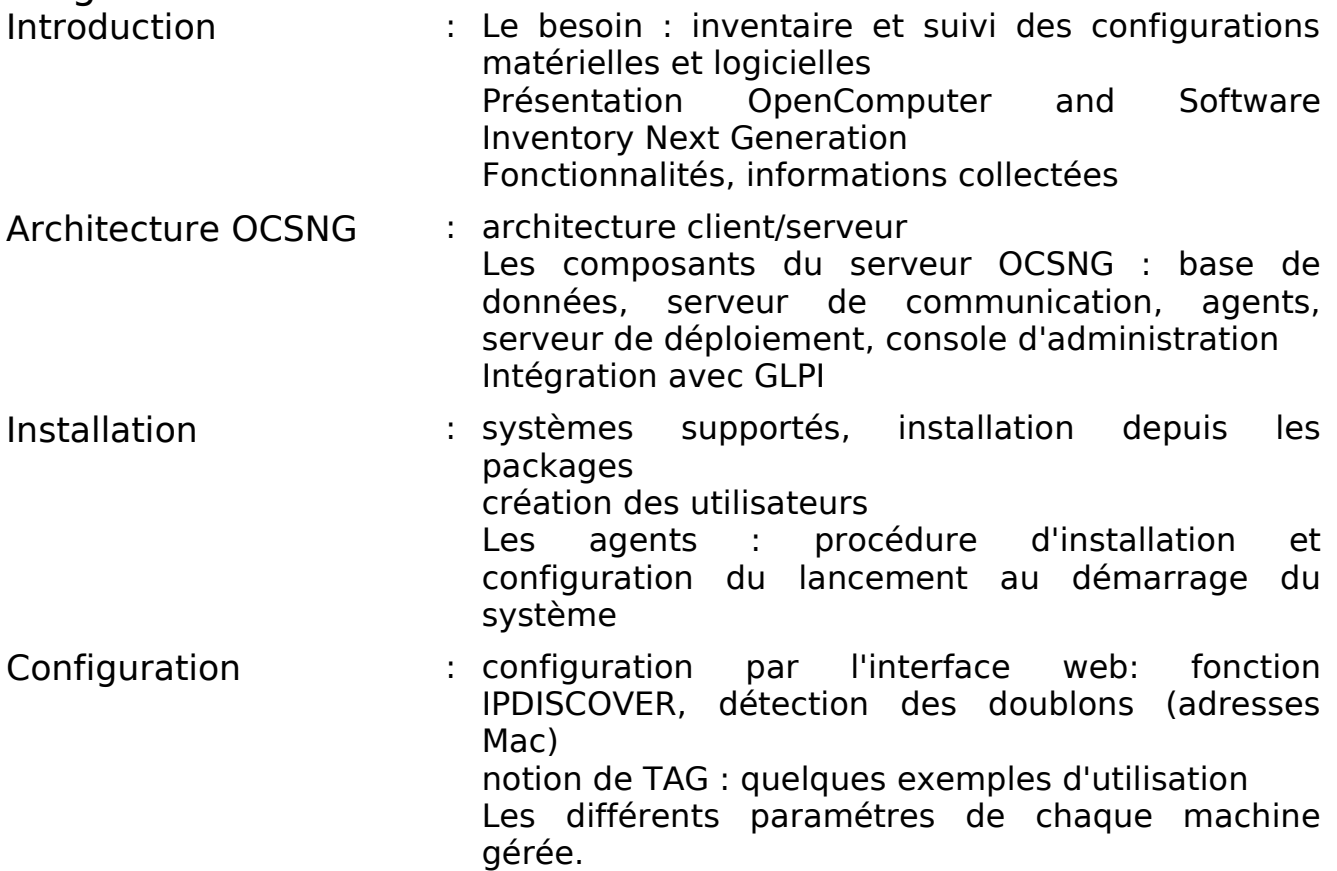

# Gestion de Parc avec OCS et GLPI

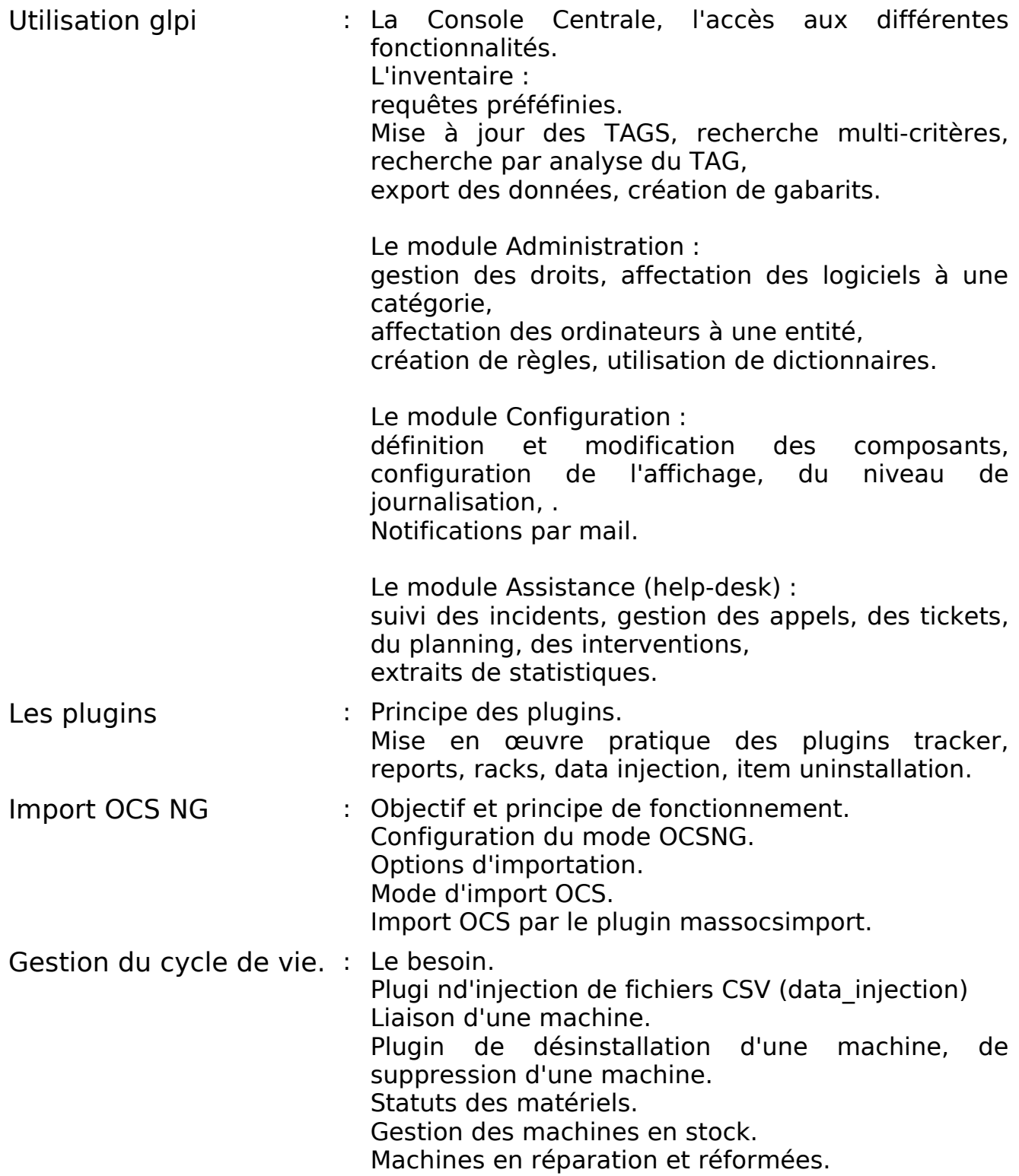

## Gestion de Parc avec OCS et GLPI VALUES

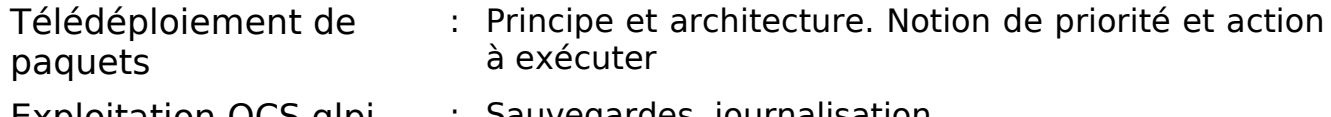

Exploitation OCS glpi : Sauvegardes, journalisation. Lien avec un annuaire ldap.